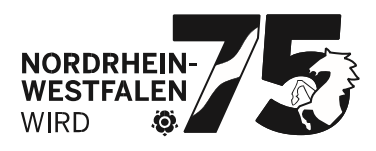

Bezirksregierung Münster 48128 Münster

An

die am Umlageverfahren nach dem PflBG teilnehmenden Pflegeeinrichtungen und Krankenhäuser

die Grundsatzausschüsse für die ambulante sowie stationäre Pflege NRW

die Krankenhausgesellschaft NRW

**Nutzung von PFAU.NRW ab dem 1. Januar 2022**  Unterstützte Browser und Versionen

Anlagen: 1

Sehr geehrte Damen und Herren,

zur Bewältigung der der zuständigen Stelle zur Verwaltung des Ausgleichsfonds nach dem PflBG übertragenen Aufgaben wurde mithilfe eines IT-Dienstleisters das Webportal PFAU.NRW konzipiert. Hierüber erfolgt ein Großteil der Kommunikation mit den über 7.000 beteiligten Einrichtungen, wie bspw. das Erfassen und Einreichen von Meldungen und das Bereitstellen von Bescheiden zum Abruf.

Mit den stetig wachsenden Anforderungen an das System sowie dem Hinzutreten weiterer Aufgaben, die über PFAU.NRW abgewickelt werden sollen, wird es zunehmend schwieriger, eine möglichst fehlerfreie Benutzung und Weiterentwicklung des Webportals PFAU.NRW zu gewährleisten, wenn hierbei auch veraltete Versionen von Internetbrowsern berücksichtigt werden müssen. Zudem besitzen ältere Browser häufig Sicherheitslücken, welche von Angreifern ausgenutzt werden könnten, um an sensible Daten zu gelangen.

20. September 2021 Seite 1 von 5

Aktenzeichen: 12.5\_Browser

Auskunft erteilt: Dennis Heyroth

Durchwahl:  $+49(0)251411-0$ Telefax: +49 (0)251 411-2525 Raum: 610 E-Mail: pfau.nrw @brms.nrw.de

**Bitte verwenden Sie ausschließlich die geänderte Post- und Lieferanschrift:** Bezirksregierung Münster 48128 Münster

Dienstgebäude: Geisbergweg 48143 Münster Telefon: +49 (0)251 411-0 Telefax: +49 (0)251 411-82525 Poststelle@brms.nrw.de www.brms.nrw.de

ÖPNV - Haltestellen: Domplatz: Linien 1, 2, 4, 9, 10, 11, 12, 13, 14, 22 Bezirksregierung II: (Albrecht-Thaer-Str. 9) Linie 17

Grünes Umweltschutztelefon: +49 (0)251 411 – 3300

Konto der Landeshauptkasse: Landesbank Hessen-Thüringen (Helaba) IBAN : DE59 3005 0000 0001 6835 15 BIC: WELADEDDXXX Gläubiger-ID DE59ZZZ00000094452

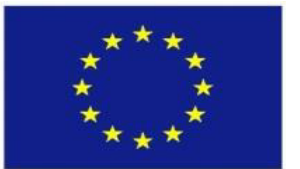

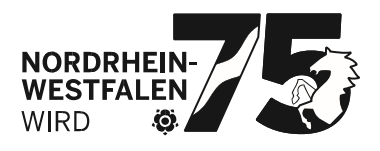

Seite 2 von 5

Aus diesen Gründen haben wir uns zusammen mit unserem IT-Dienstleister dazu entschieden, die Weiterentwicklung von PFAU.NRW zukünftig lediglich auf aktuelle Browserversionen auszurichten. Dies trägt dazu bei, den Funktionsumfang von PFAU.NRW schneller erweitern sowie Fehler im System schneller beheben zu können. Damit geht jedoch auch einher, dass eine uneingeschränkte Nutzung von PFAU.NRW ab dem 1. Januar 2022 nur noch mit aktuellen Browserversionen gewährleistet werden kann.

Infos darüber, welche Browser aktuell sind sowie weitere Fragen und Antworten zu diesem Thema, finden Sie in der beigefügten Anlage. Sollten Sie darüber hinaus weitere Fragen haben, kontaktieren Sie uns gerne. Wir bitten bereits vorab um Verständnis, dass ggf. nicht alle (technischen) Fragen direkt von uns beantwortet werden können. In jedem Fall nehmen wir Ihr Anliegen entgegen und setzen uns nach erfolgter Rücksprache mit unserem IT-Dienstleister wieder mit Ihnen in Verbindung.

Wir setzen weiterhin alles daran, Ihnen ein fehlerfreies sowie nutzerfreundliches Webportal zur Verfügung zu stellen, um mit möglichst wenig Aufwand die auf vielen Ebenen angesiedelten Aufgaben gemeinsam bewältigen zu können. Wir bitten jedoch auch um Nachsicht, sollte es an der ein oder anderen Stelle noch zu Fehlern auf PFAU.NRW kommen.

Mit freundlichen Grüßen Im Auftrag

Dennis Heyroth

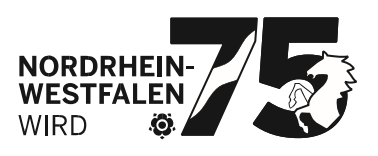

#### **Fragen und Antworten**

Seite 3 von 5

### **Welche Browser sind aktuell?**

PFAU.NRW wird in Zukunft folgende Browser für die Nutzung uneingeschränkt unterstützen:

- Google **Chrome** ab Version **89**
- Microsoft **Edge** ab Version **89**
- Mozilla **Firefox** ab Version **87**
- Apple **Safari** ab Version **14.1**

### **Woran erkenne ich, welchen Browser/welche Version ich nutze?**

Welchen Browser Sie in welcher Version verwenden, können Sie unter folgender Seite ermitteln lassen:

https://www.whatismybrowser.com/de/

(öffnen Sie die Seite mit dem Browser, welchen Sie für PFAU.NRW verwenden)

### **Was passiert, wenn ich einen keinen o. g. Browser nutze?**

PFAU.NRW könnte funktionieren, ist jedoch nicht uneingeschränkt für diesen Browser ausgelegt. Sollte es bei Ihnen zu einer Fehlfunktion kommen, könnte es an dem von Ihnen verwendeten Browser liegen. Eine uns mitgeteilte Fehleranalyse kann nur bei Verwendung einer der oben aufgeführten Browser sichergestellt werden. Bitte geben Sie den Browser als auch die zugehörige Version im Fehlerfall immer an.

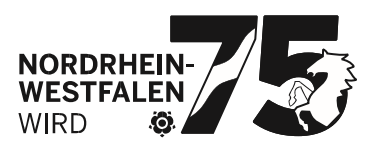

Sollten Sie keinen der oben aufgeführten Browser auf ihrem Rechner Seite 4 von 5 installiert haben, verwenden Sie bitte dennoch stets die aktuelle Version und laden diese ggf. herunter und installieren diese.

# **Was mache ich, wenn der Browser in der Liste steht, aber die Version niedriger ist?**

Ihr Browser muss lediglich aktualisiert werden. Dieser Vorgang unterscheidet sich bei den jeweiligen Browsern:

#### **Chrome:**

Dreipunktmenü öffnen (oben rechts)  $\rightarrow$  Hilfe  $\rightarrow$  Über Google Chrome

Nun wird angezeigt, ob für Chrome eine Aktualisierung zur Verfügung steht oder ob es zu einem Fehler kam.

### **Microsoft Edge:**

Dreipunktmenü öffnen (oben rechts)  $\rightarrow$  Hilfe und Feedback  $\rightarrow$ Infos zu Microsoft Edge

Nun wird angezeigt, ob für Microsoft Edge eine Aktualisierung zur Verfügung steht oder ob es zu einem Fehler kam.

#### **Firefox:**

Dreistrichmenü öffnen (oben rechts)  $\rightarrow$  Hilfe  $\rightarrow$  Über Firefox

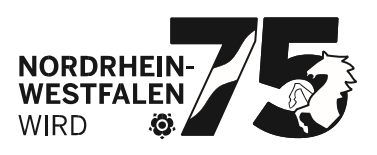

Nun wird angezeigt, ob für Firefox eine Aktualisierung zur Verfügung steht seite 5 von 5 oder ob es zu einem Fehler kam.

### **Safari:**

Safari wird über die Updatefunktion von macOS aktualisiert.

## **Was mache ich, wenn der Browser in der Liste steht, aber die Version höher ist?**

An dieser Stelle müssen Sie nichts weiter tun, da die Versionen stetig voranschreiten und der Browser nicht täglich aktualisiert wird.

#### **Wo gibt es die aktuellen Browser?**

- https://www.google.com/intl/de/chrome/
- https://www.microsoft.com/de-de/edge?r=1
- https://www.mozilla.org/de/firefox/new/
- Safari ist in macOS integriert.

## **Was mache ich, wenn die Installation abgebrochen wird, weil das Betriebssystem nicht unterstützt wird?**

Ihr aktuell verwendetes Betriebssystem (Computer) ist zu alt und sollte auf keinen Fall weiterverwendet werden. Bitte aktualisieren Sie das Betriebssystem. Windows XP, Windows Vista und Windows 7 werden von Microsoft nicht mehr mit Updates versorgt und stellen damit ebenso ein Risiko dar, wie ein veralteter Browser. Sowohl Chrome, Edge als auch Firefox lassen sich noch bis Anfang 2022 auf Windows 7 installieren.